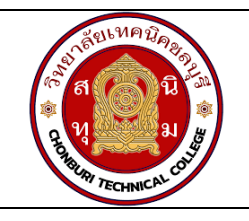

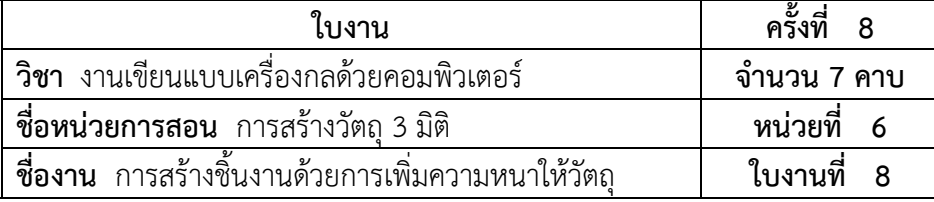

## **จุดประสงคเชิงพฤติกรรม**

- 1. แสดงการสรางชิ้นงานดวยการเพิ่มความหนาใหวัตถุได
	- 1.1 ใชงานคำสั่ง Extruded Boss/Baseได
	- 1.2 ใช้งานคำสั่ง Extruded Cutได้
- 2. มีกิจนิสัยที่ดีในการเรียนและการปฏิบัติงาน

## **เครื่องมือ / อุปกรณที่ใช**

- 1. เครื่องคอมพิวเตอรแบบตั้งโตะ
- 2. โปรแกรม Solidworks

## **การปฏิบัติงาน**

1. การใชคำสั่ง Extruded Boss/Base

 คำสั่ง Extruded Boss/Base เปนการเพิ่มความหนาใหกับเสนราง เพื่อสรางใหเปนโมเดลขึ้นมา โดย ในสวนนี้จะแสดงวิธีการใชคำสั่งมีรายละเอียดดังนี้

• หลังจากสรางเสนรางสำหรับขึ้นรูปทรงวัตถุแลว ใหคลิกเขาสูการปรับแตงวัตถุ โดยคลิกที่ แท็บ Features จากนั้นจะมีตัวเลือกสำหรับสรางวัตถุ

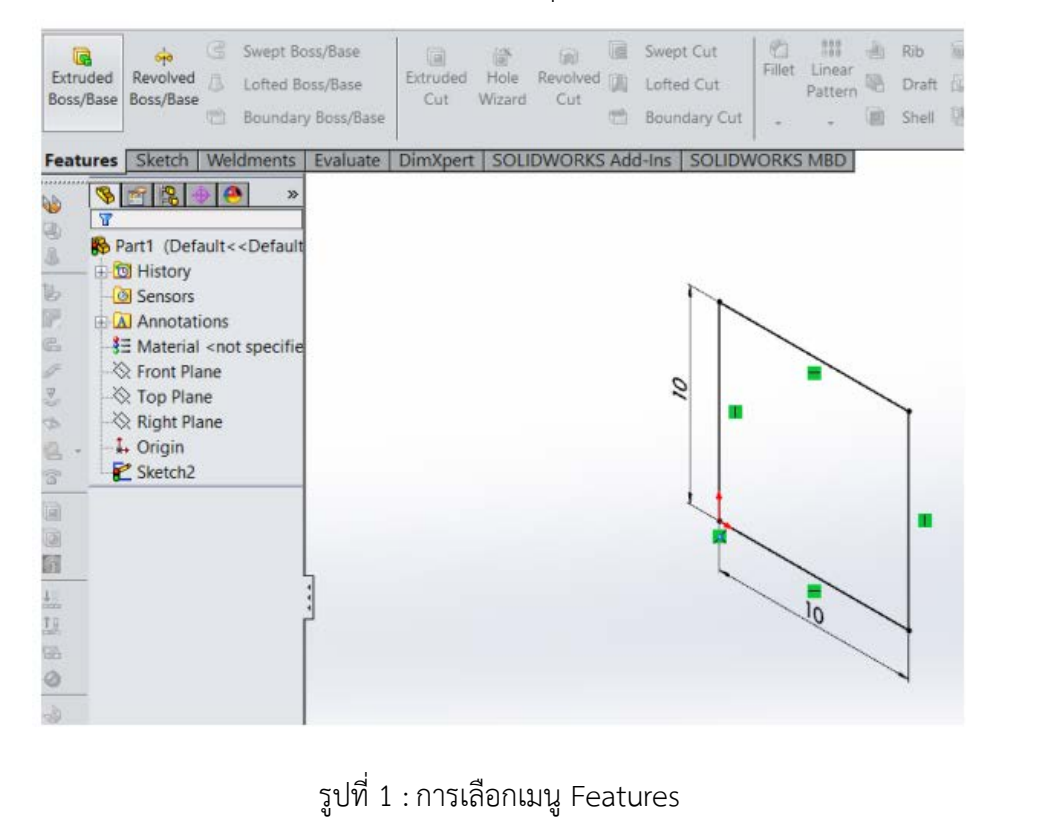

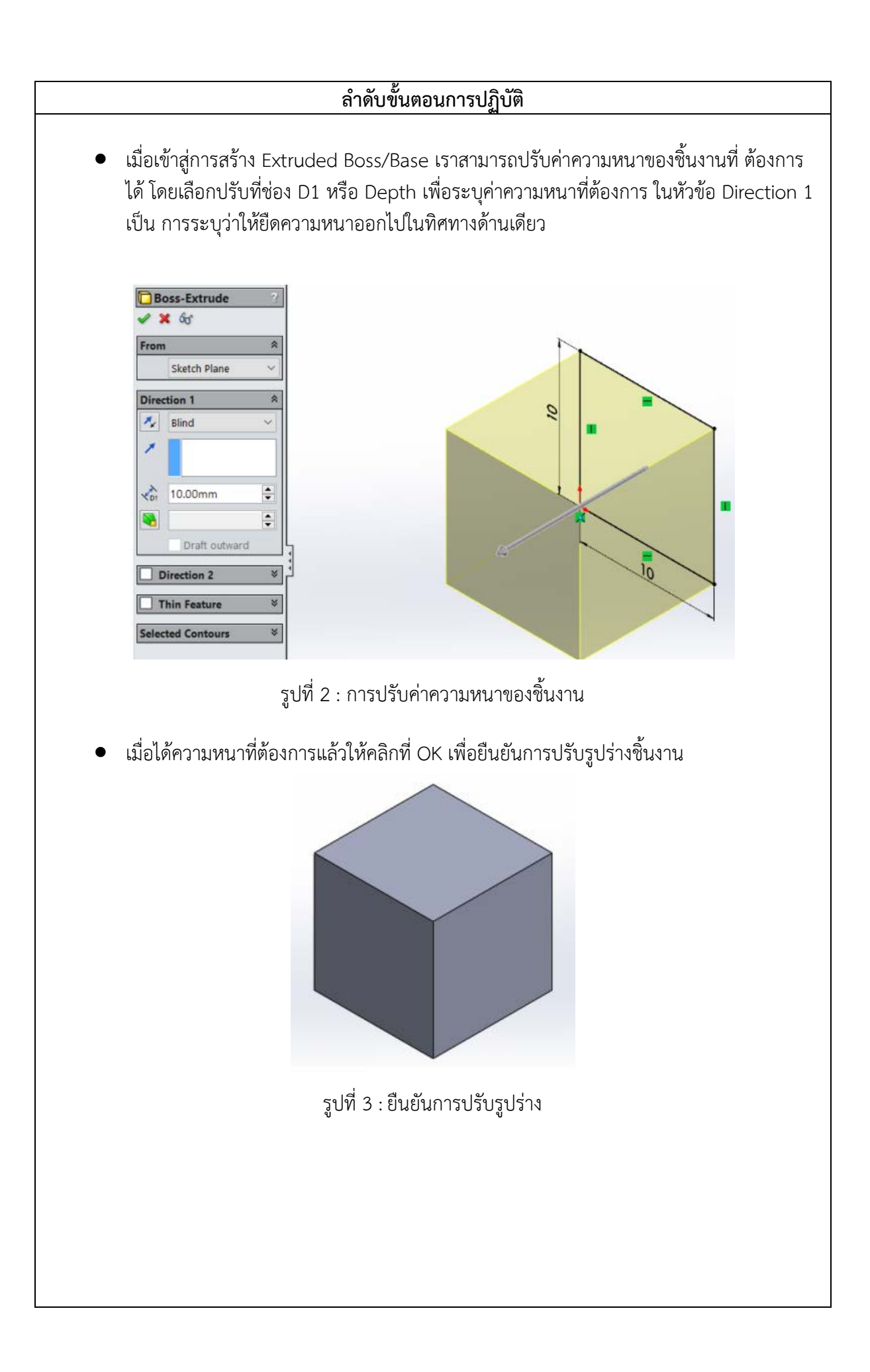

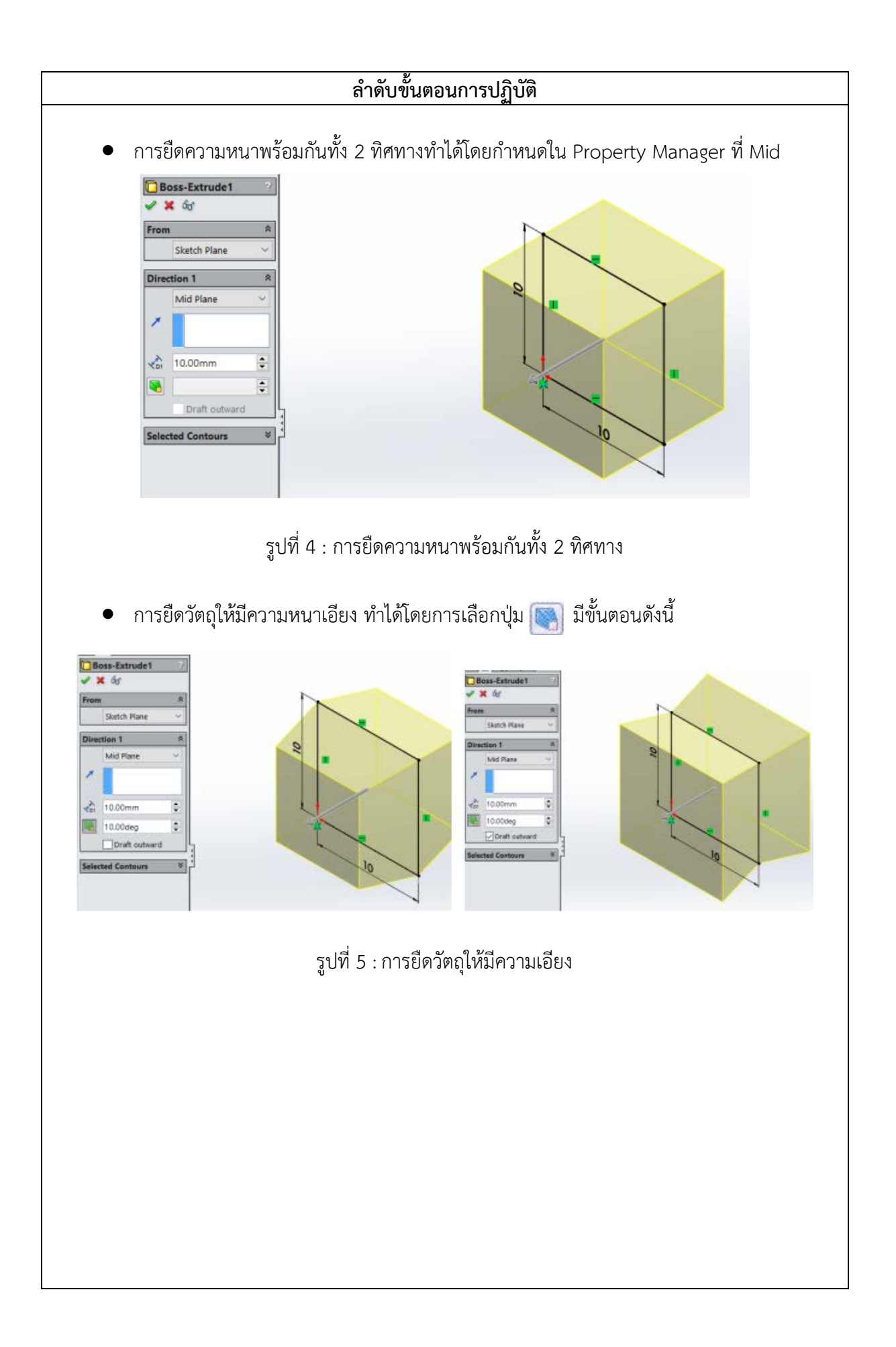

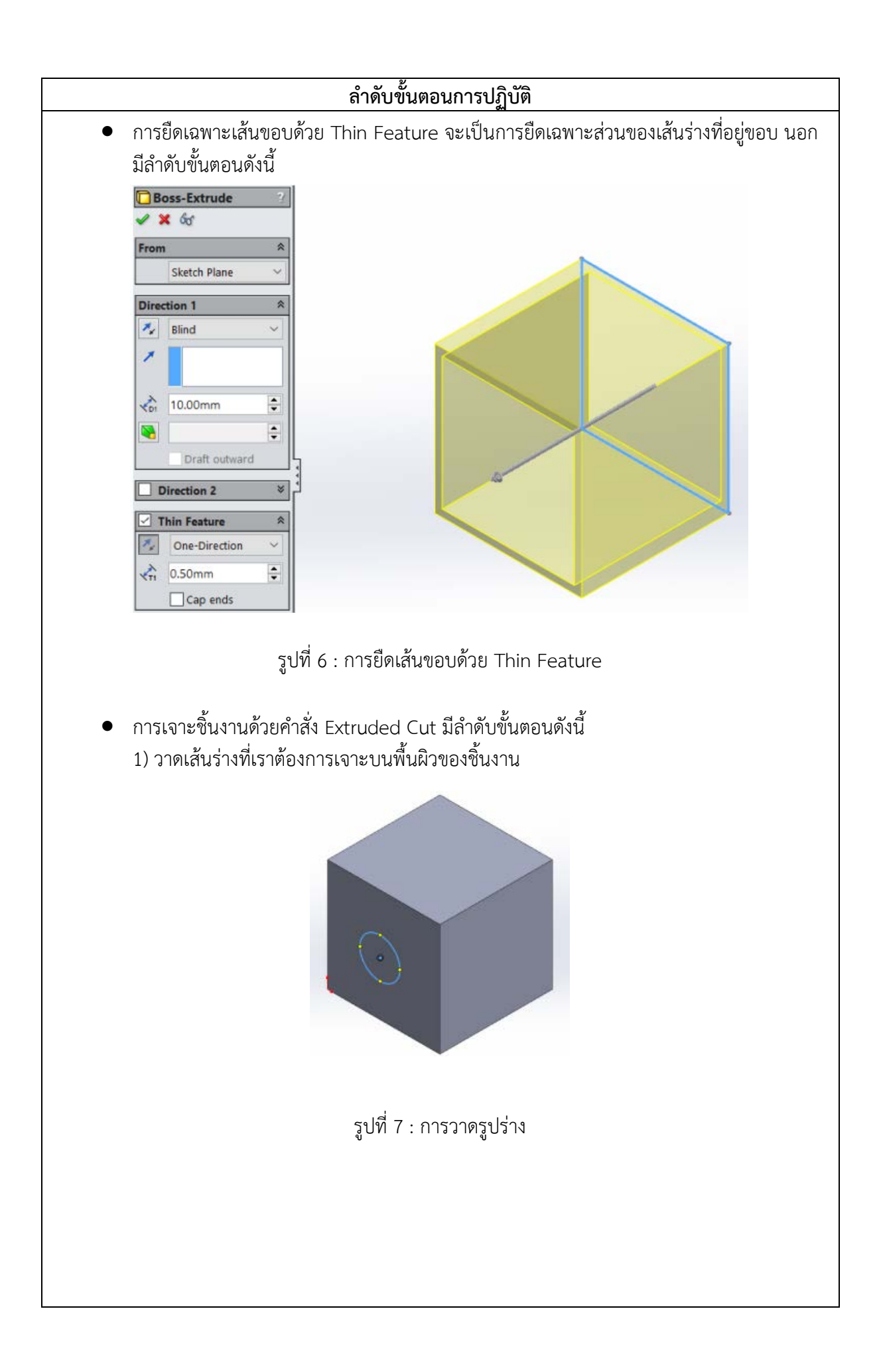

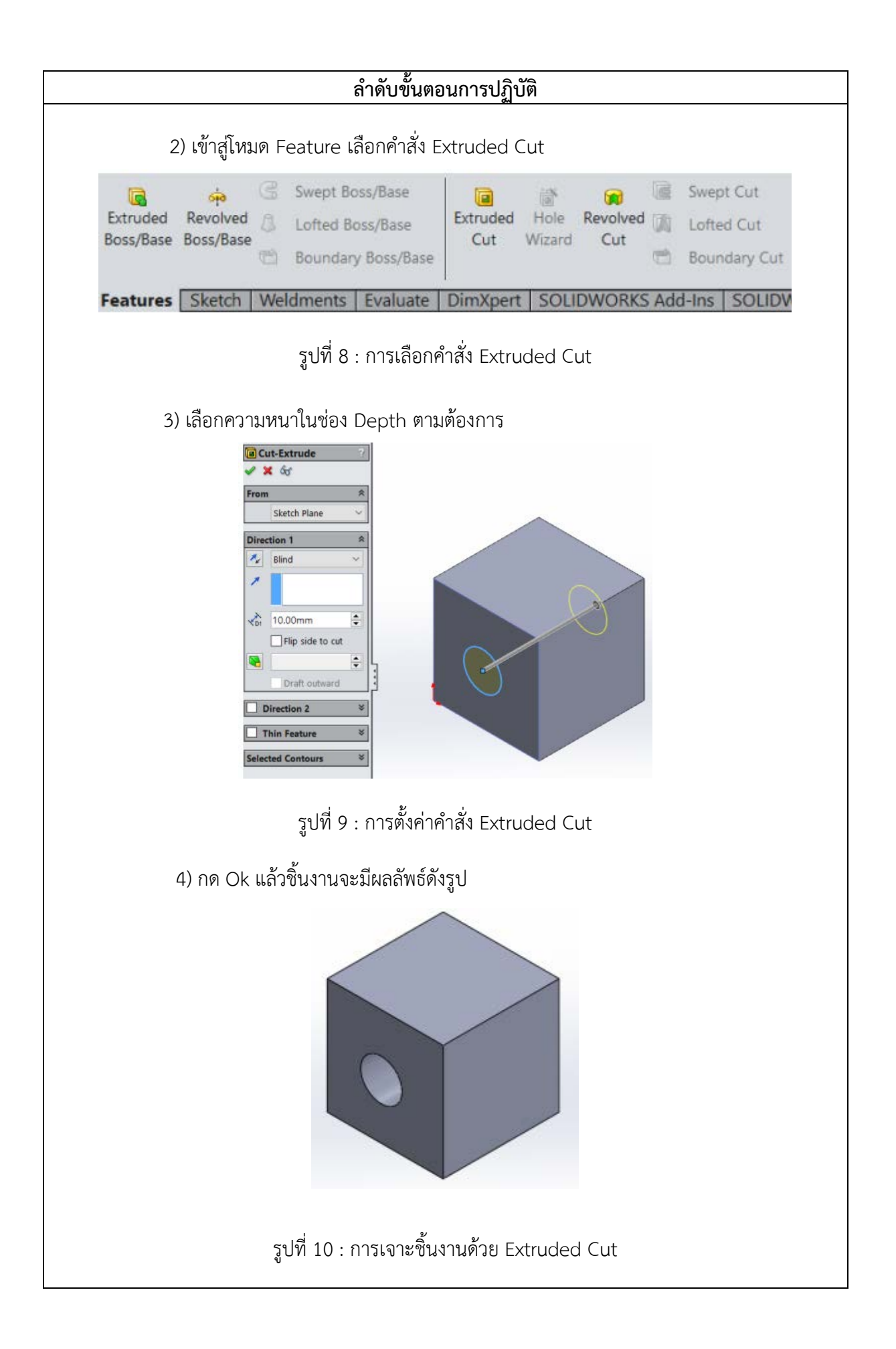